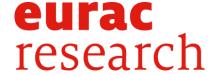

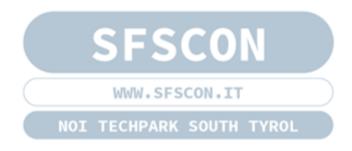

# Embracing CI/CD workflows for building ETL pipelines

how we will gather and monitor multi-source spatiallyinterpolated meteorological parameters in near-real time

Elena Maines

### Who

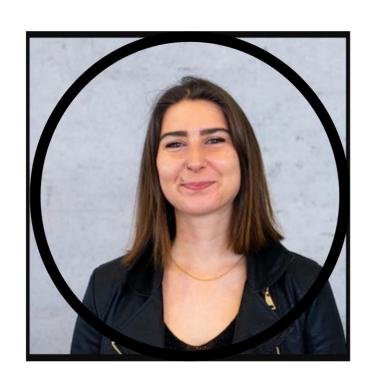

**ELENA MAINES**Junior Researcher

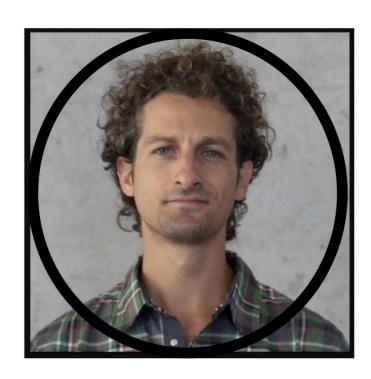

PIERO CAMPALANI
Software Engineer

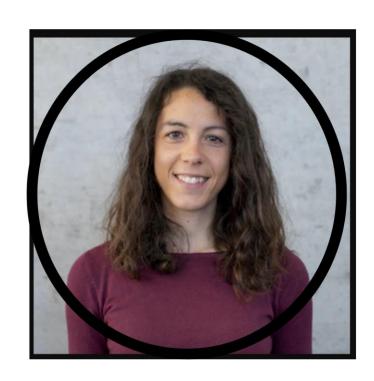

ALICE CRESPI
Senior Researcher

### Pipeline: motivation

Having reliable and up-to-date long-term meteorological data is crucial for

Monitoring current meteorological conditions at regional level

Monitoring climate variability at local level

Providing spatially distributed meteorological inputs for impact models (e.g., for hydrological simulations)

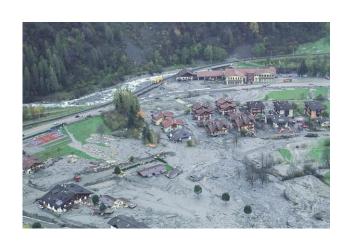

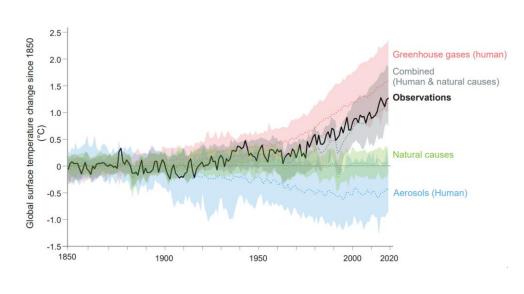

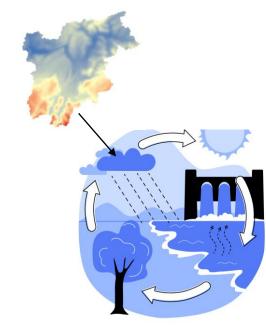

#### Meteorological data and data preparation

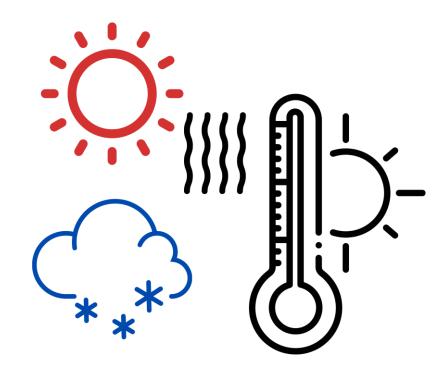

Time series of key weather variables: e.g., precipitation, min/max temperatures.

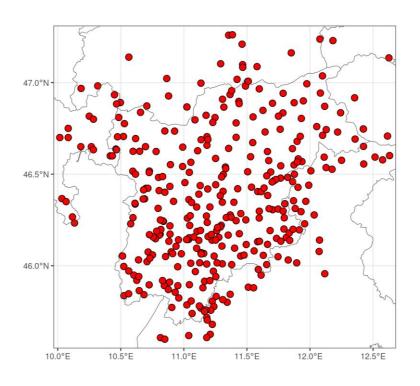

These data are recorded at daily and sub-daily resolution by weather stations

#### Meteorological data and data preparation

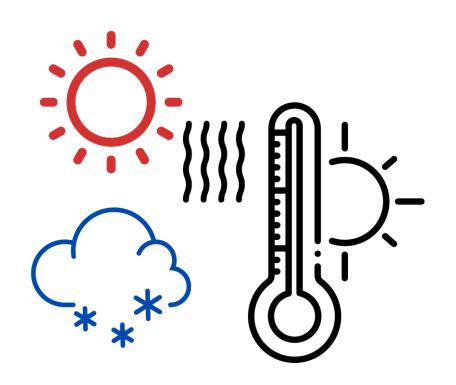

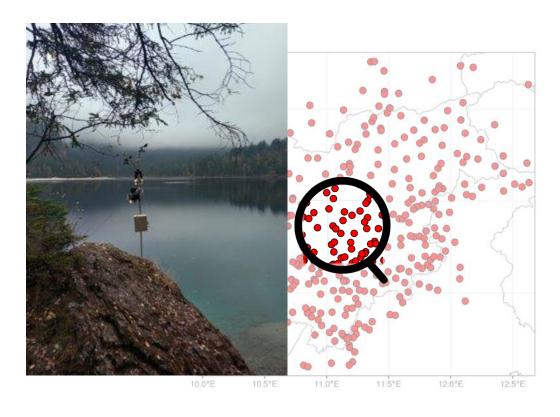

Time series of key weather variables: e.g., precipitation, min/max temperatures.

These data are recorded at daily and sub-daily resolution by weather stations

#### Meteorological data and data preparation

PostgreSQL

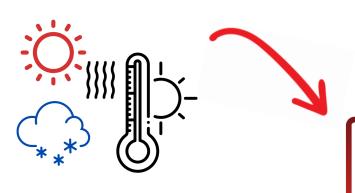

Comprehensive and updated time-series dataset: a robust compilation of at-site meteorological conditions

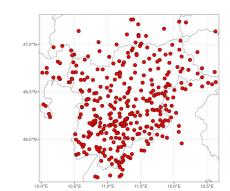

Interpolation for obtaining a gridded dataset

Irregular spatial coverage of weather stations

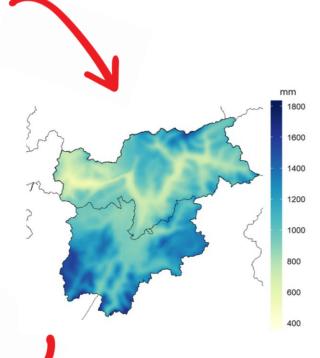

#### **Pipeline: motivation**

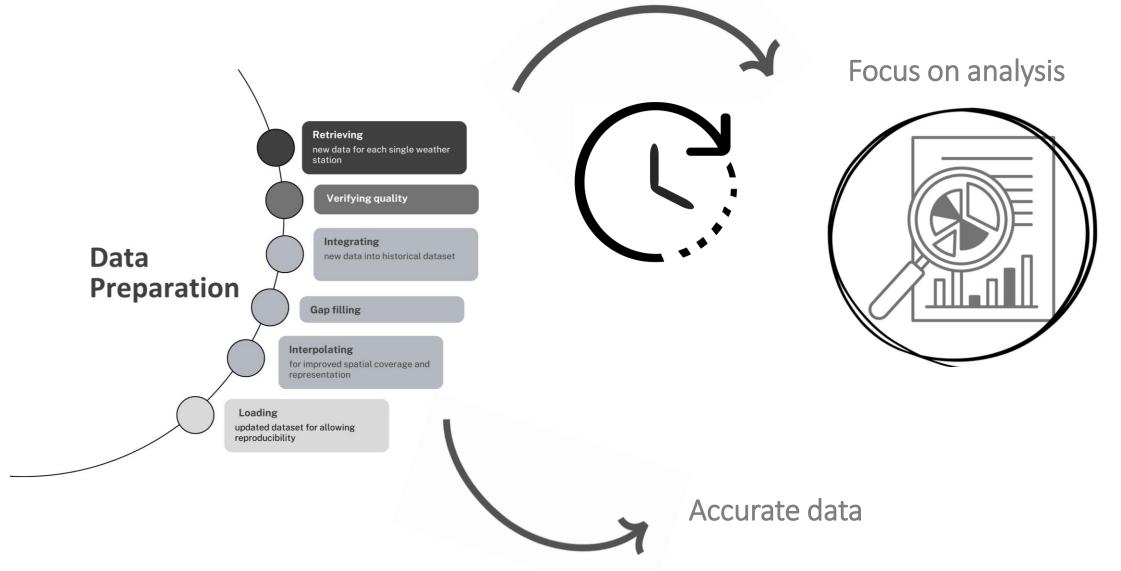

➤ GitLab CI/CD pipeline

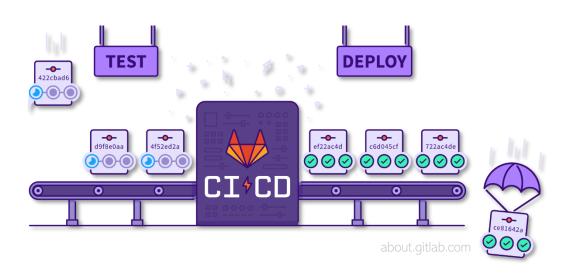

- ➤ GitLab CI/CD pipeline
- Dockerized jobs runners

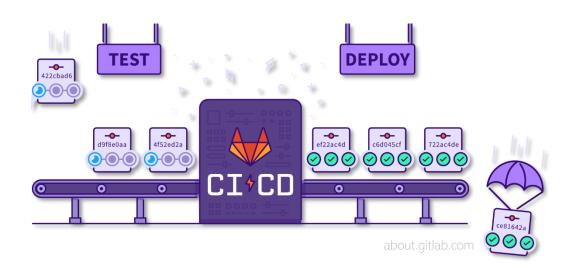

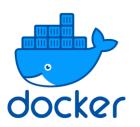

- ➤ GitLab CI/CD pipeline
- Dockerized jobs runners
- R modules + geo-spatial libraries

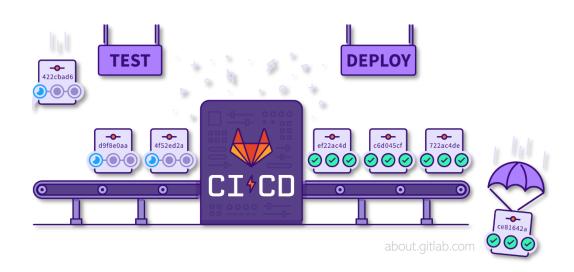

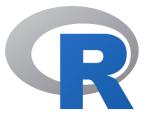

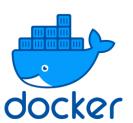

- ➤ GitLab CI/CD pipeline
- Dockerized jobs runners
- R modules + geo-spatial libraries
- > testthat + shell-based unit test suites

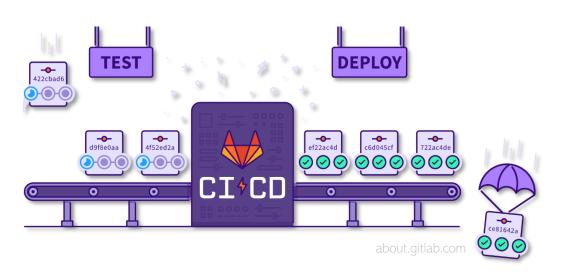

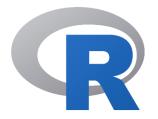

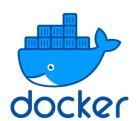

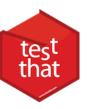

- ➤ GitLab CI/CD pipeline
- Dockerized jobs runners
- R modules + geo-spatial libraries
- > testthat + shell-based unit test suites
- > renv for reproducibile environment

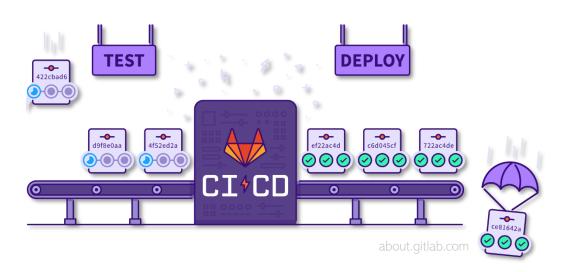

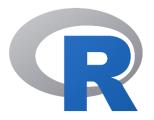

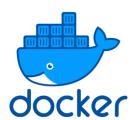

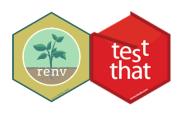

- ➤ GitLab CI/CD pipeline
- Dockerized jobs runners
- R modules + geo-spatial libraries
- > testthat + shell-based unit test suites
- > renv for reproducibile environment
- bash scripts and wrappers

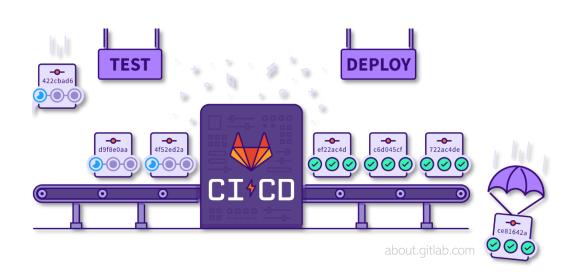

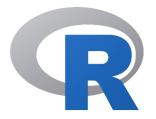

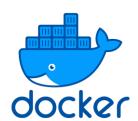

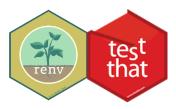

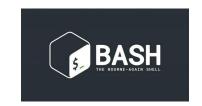

ETL pipeline for updating meteorological datasets in near real-time

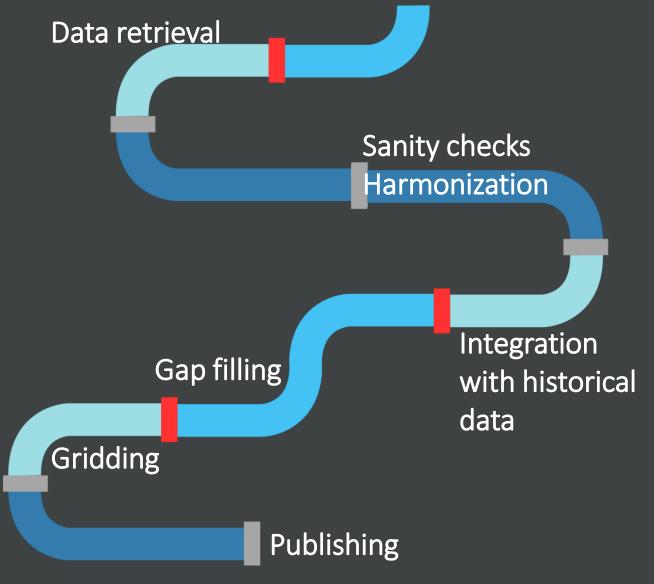

ETL pipeline for updating meteorological datasets in near real-time

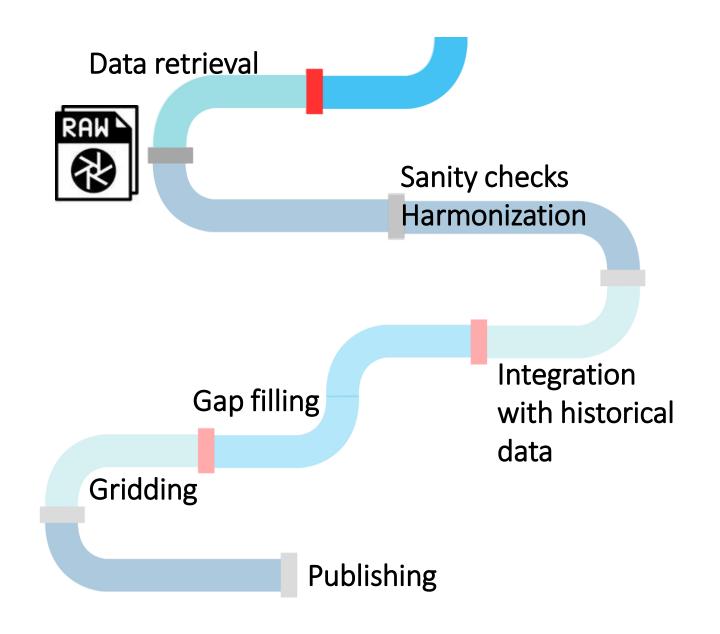

#### 01: Data extraction

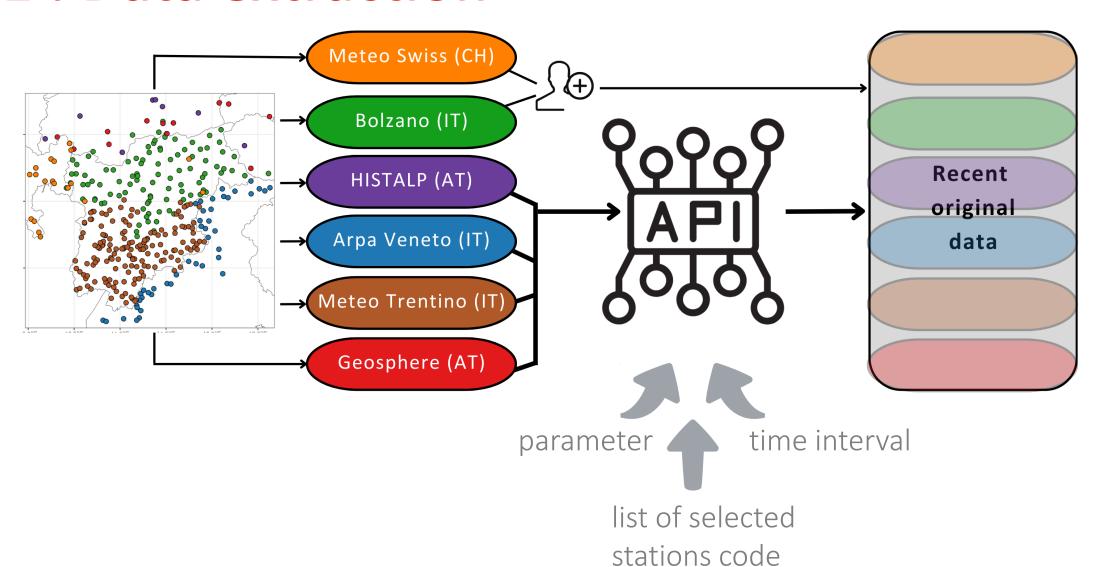

ETL pipeline for updating meteorological datasets in near real-time

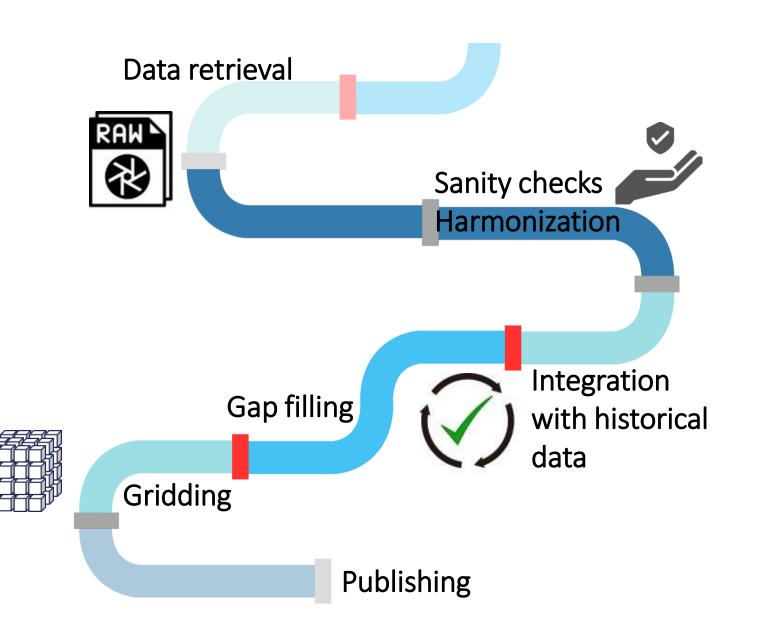

# 02: Sanity checks and harmonization

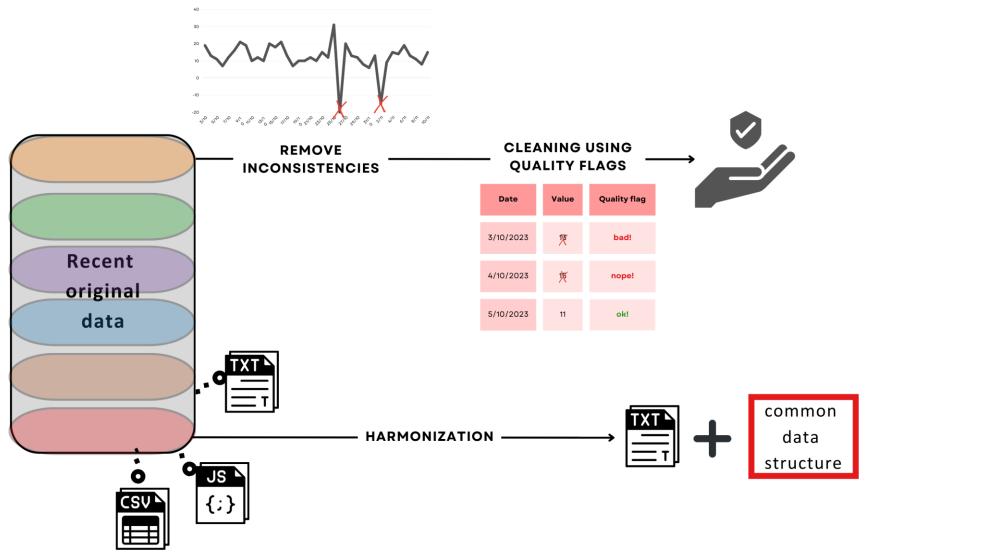

# 02: Sanity checks and harmonization

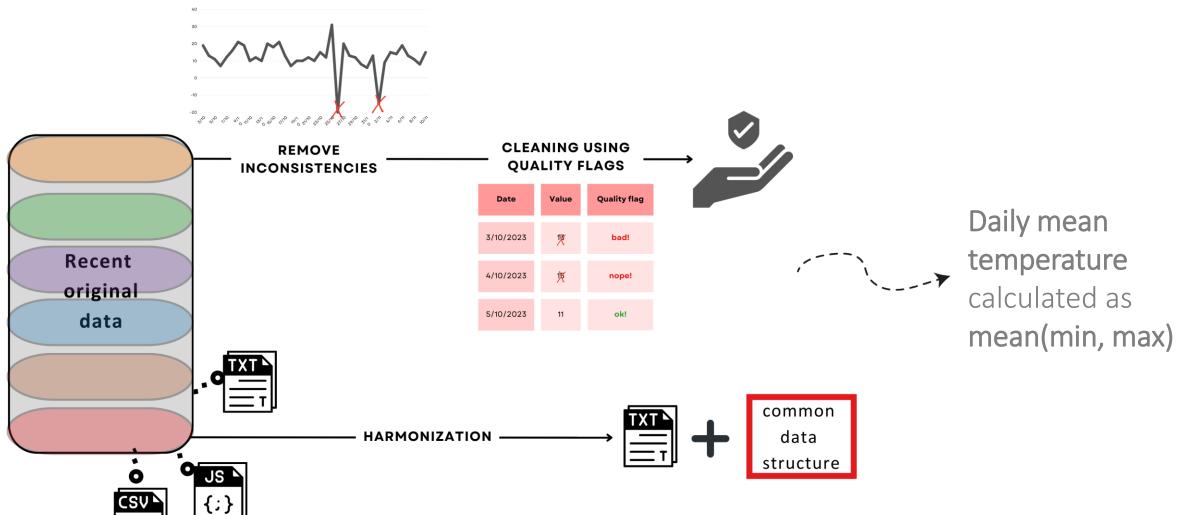

# 03: Integration with historical data

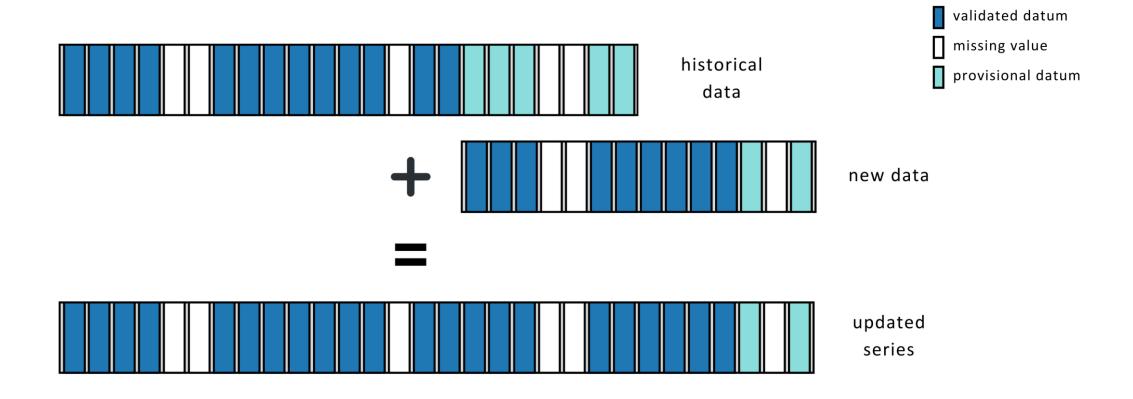

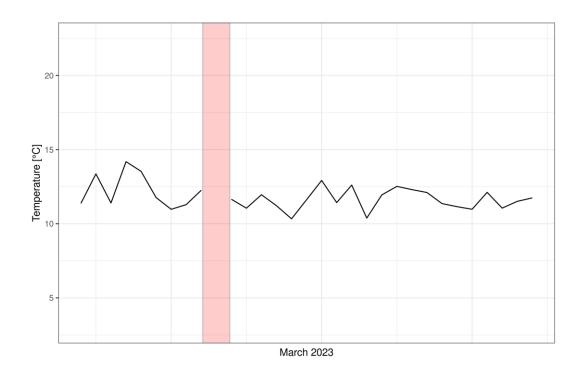

Only isolated gaps

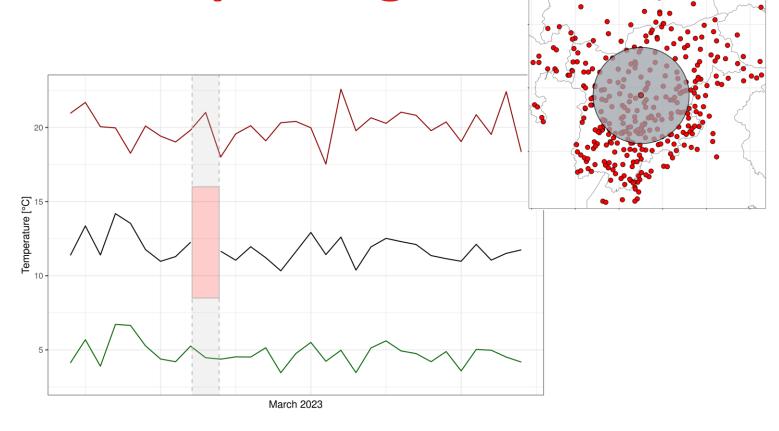

Only isolated gaps

Interpolation based on surrounding stations

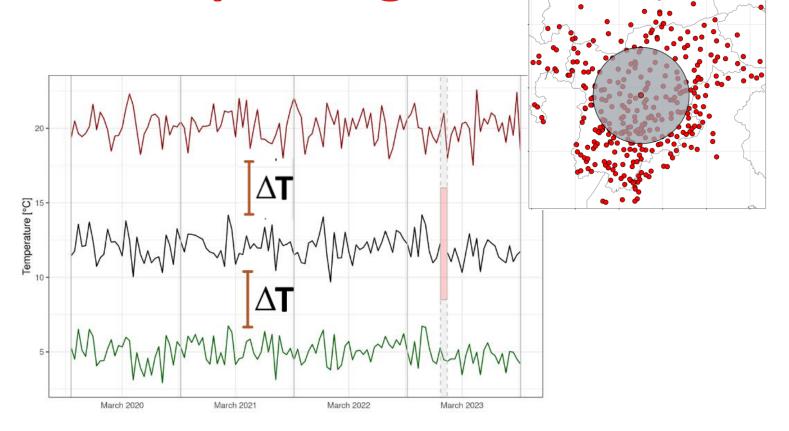

Only isolated gaps

Interpolation based on surrounding stations

Considering common historical data

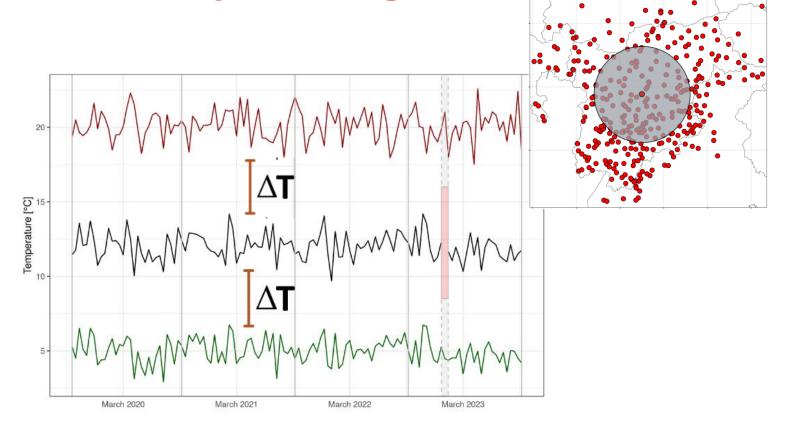

Only isolated gaps

Interpolation based on surrounding correlated stations

Considering common historical data

04: Gap filling Temperature [°C] March 2020 March 2021 March 2022 March 2023

Only isolated gaps

Interpolation based on surrounding correlated stations

Considering common historical data

estimated as the weighted average of rescaled values

Missing datum

 $\Delta \mathbf{T}$ 

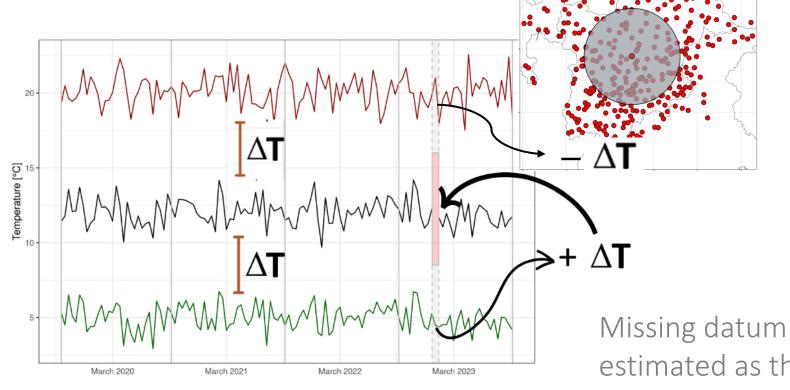

Simulated values are checked for consistency and mean temperature missing values are determined from reconstructed values of min and max temperatures

Only isolated gaps

Interpolation based on surrounding correlated stations

Considering common historical data

estimated as the weighted average of rescaled values

ETL pipeline for updating meteorological datasets in near real-time

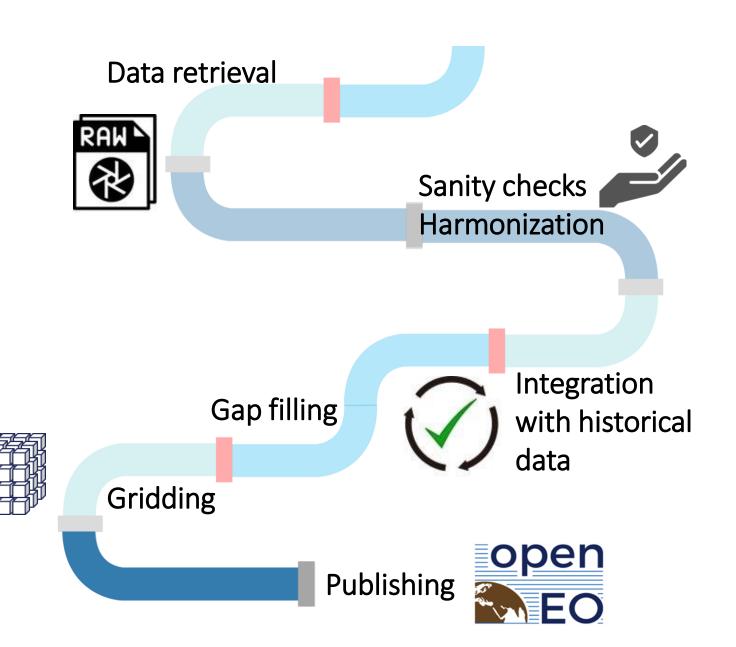

# 05: Interpolation/gridding

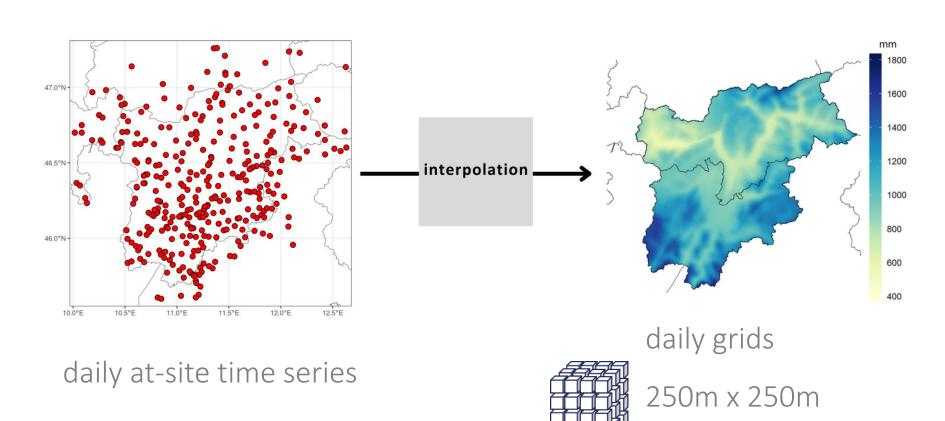

NetCDF

#### Local weighted linear regression

of temperature normals *vs* elevation and weights depending on topographic features

$$\bar{t}_m(x,y) = a_m(x,y) + b_m(x,y) \cdot h(x,y)$$

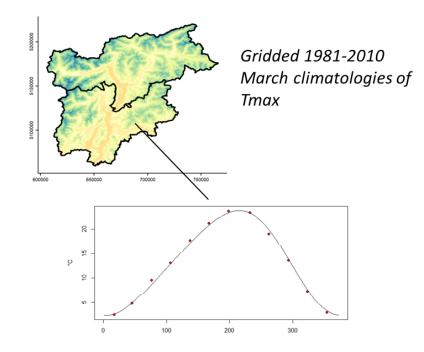

#### **Local weighted linear regression**

of temperature normals *vs* elevation and weights depending on topographic features

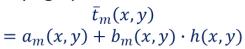

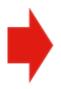

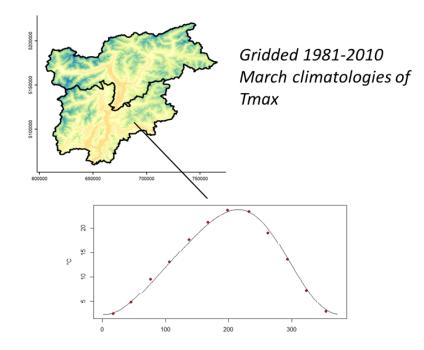

#### **Local weighted linear regression**

of temperature normals *vs* elevation and weights depending on topographic features

$$\bar{t}_m(x,y) = a_m(x,y) + b_m(x,y) \cdot h(x,y)$$

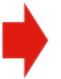

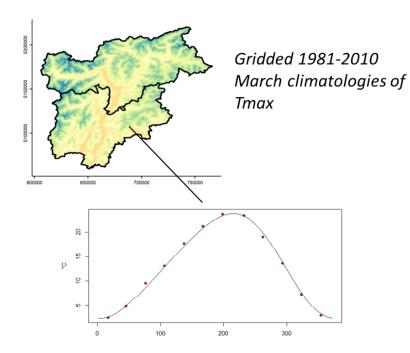

**Daily normals** based on a trigonometric fit from monthly normals

Local weighted average of station daily anomalies based on distance and elevation difference

$$a_d(x,y) = \frac{\sum_j w_j(x,y) \cdot a_{d,j}}{\sum_j w_j(x,y)}$$

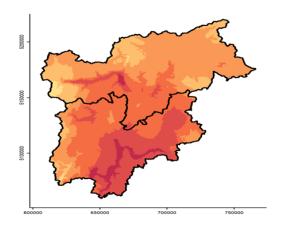

Gridded anomalies on 5th March 2001

#### Local weighted linear regression

of temperature normals vs elevation and weights depending on topographic features

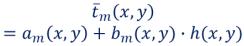

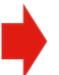

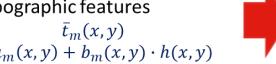

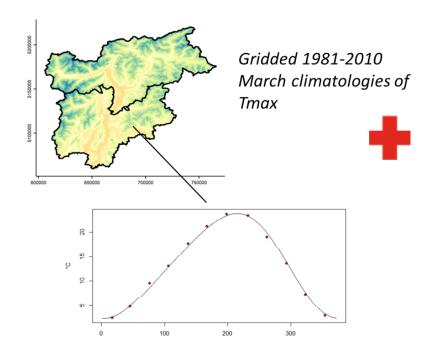

**Daily normals** based on a trigonometric fit from monthly normals

**Local weighted average** of station daily anomalies based on distance and elevation difference

$$a_d(x,y) = \frac{\sum_j w_j(x,y) \cdot a_{d,j}}{\sum_j w_j(x,y)}$$

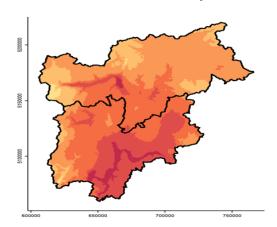

Gridded anomalies on 5th March 2001

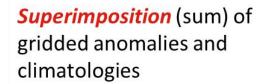

$$t_d(x,y) = a_d(x,y) + \bar{t}_d(x,y)$$

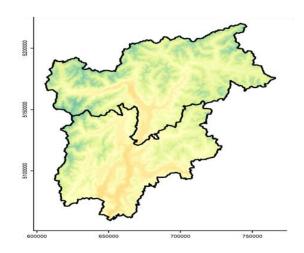

Gridded Tmax on 5th July 2001

# 06: Publishing

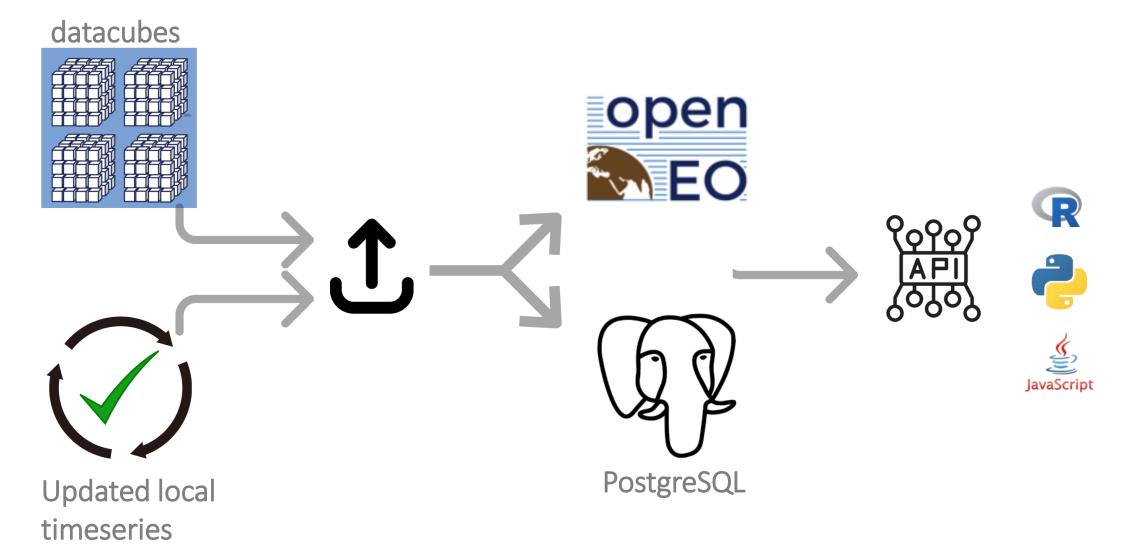

# Automating the pipeline

# Automating the pipeline

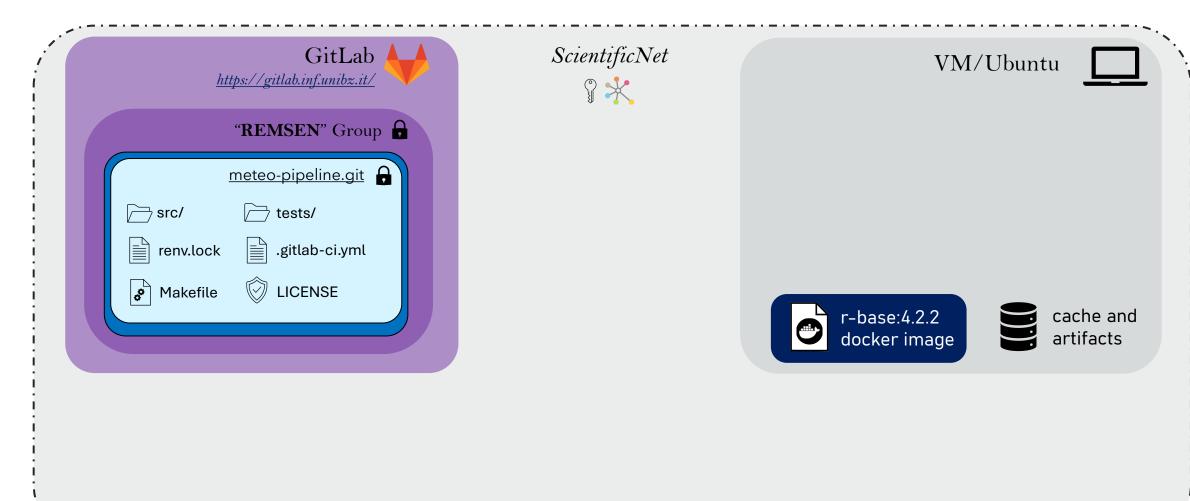

# Automating the pipeline

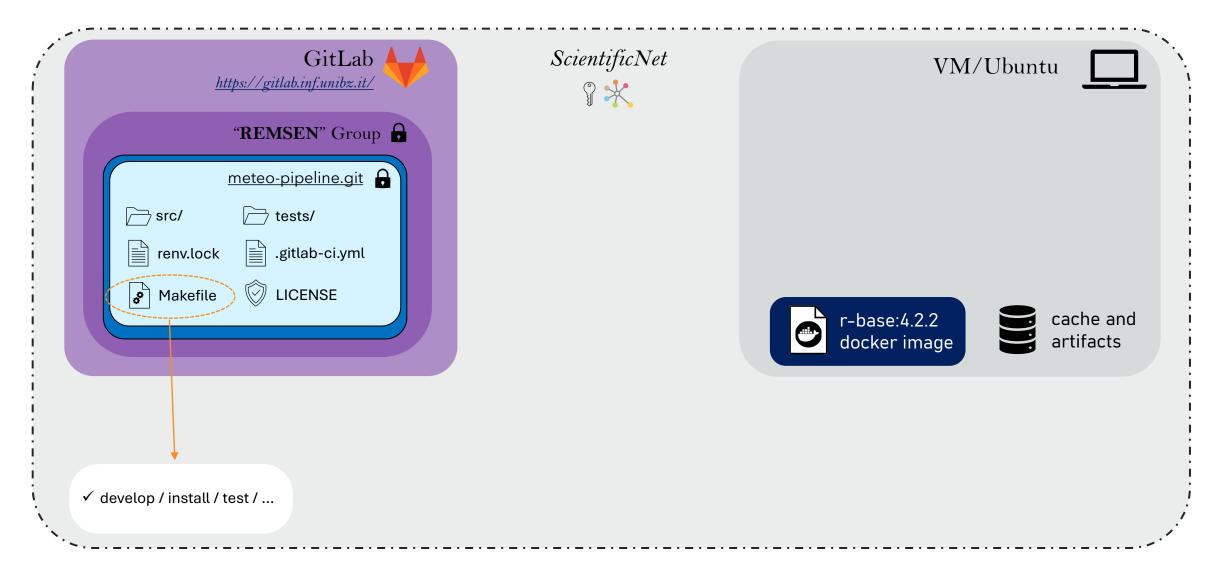

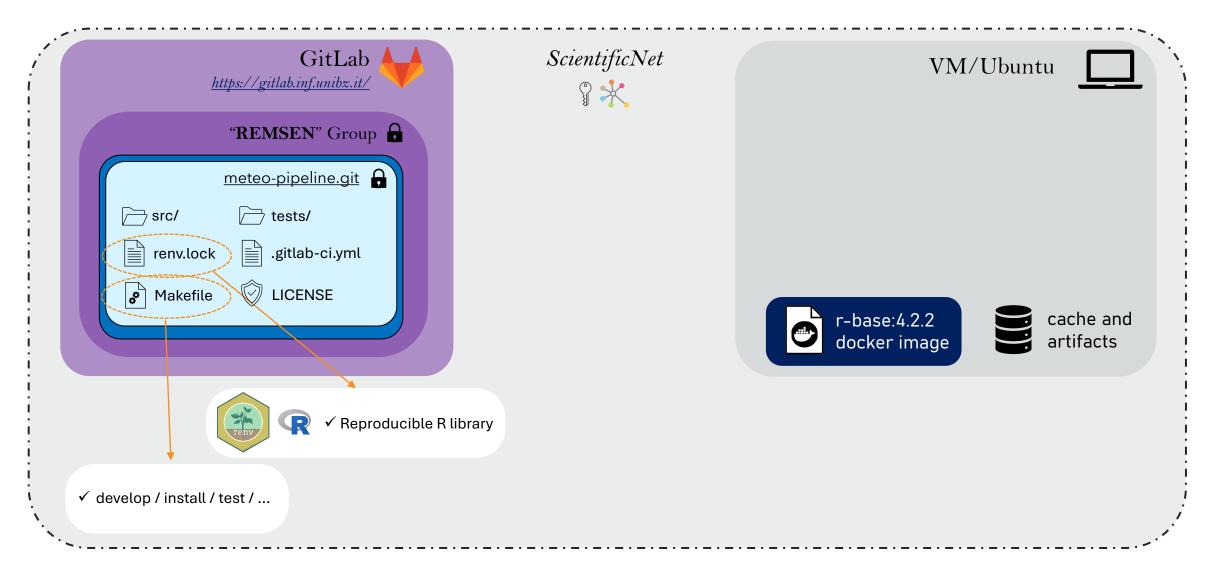

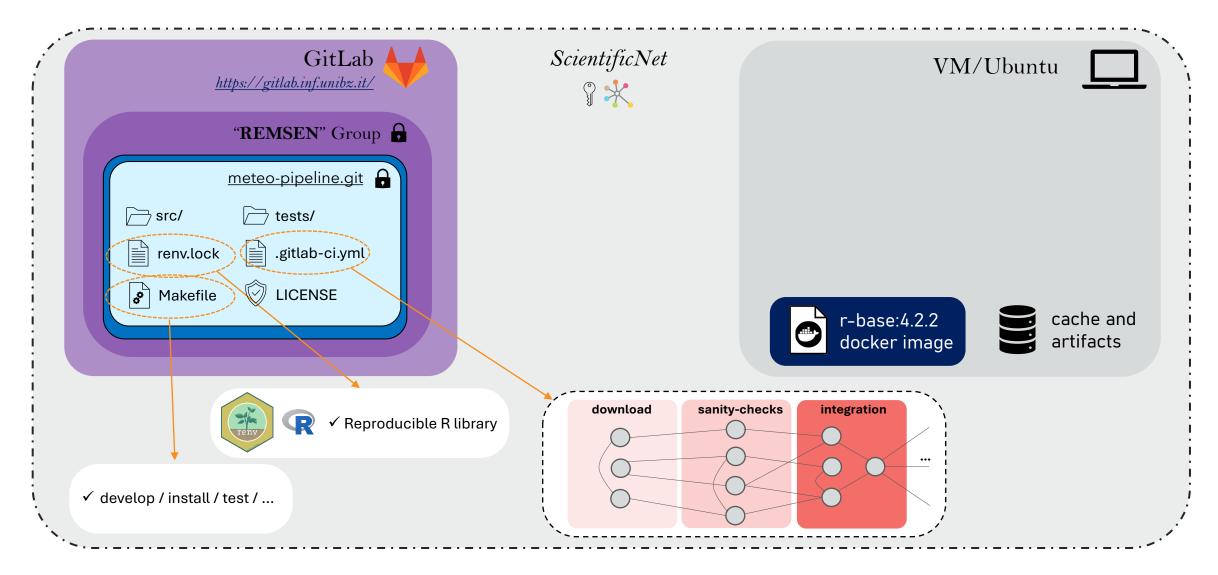

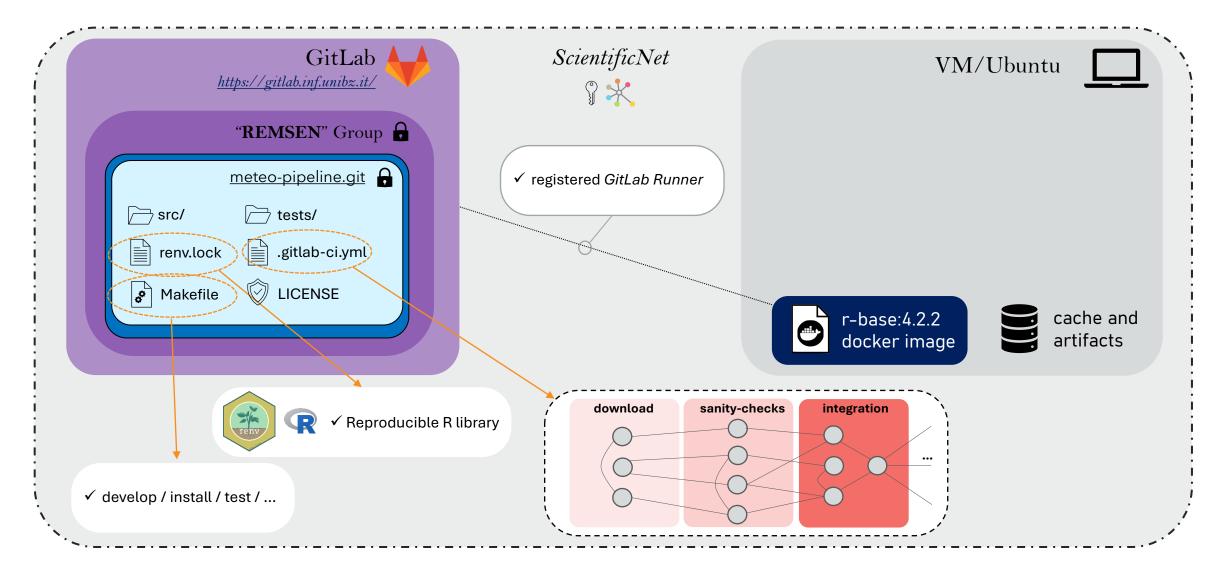

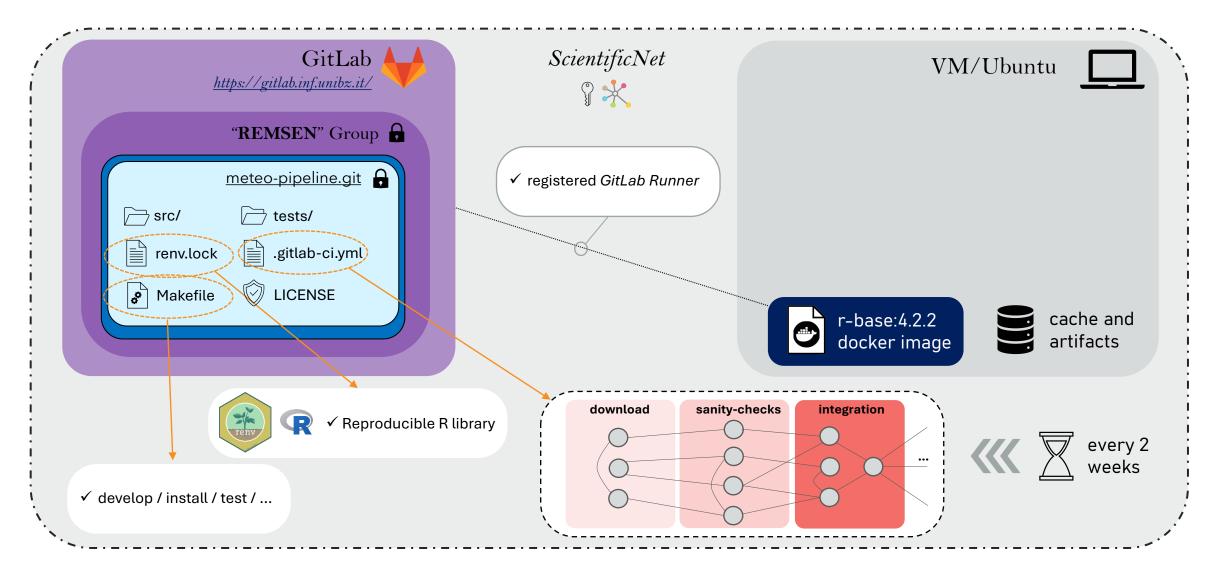

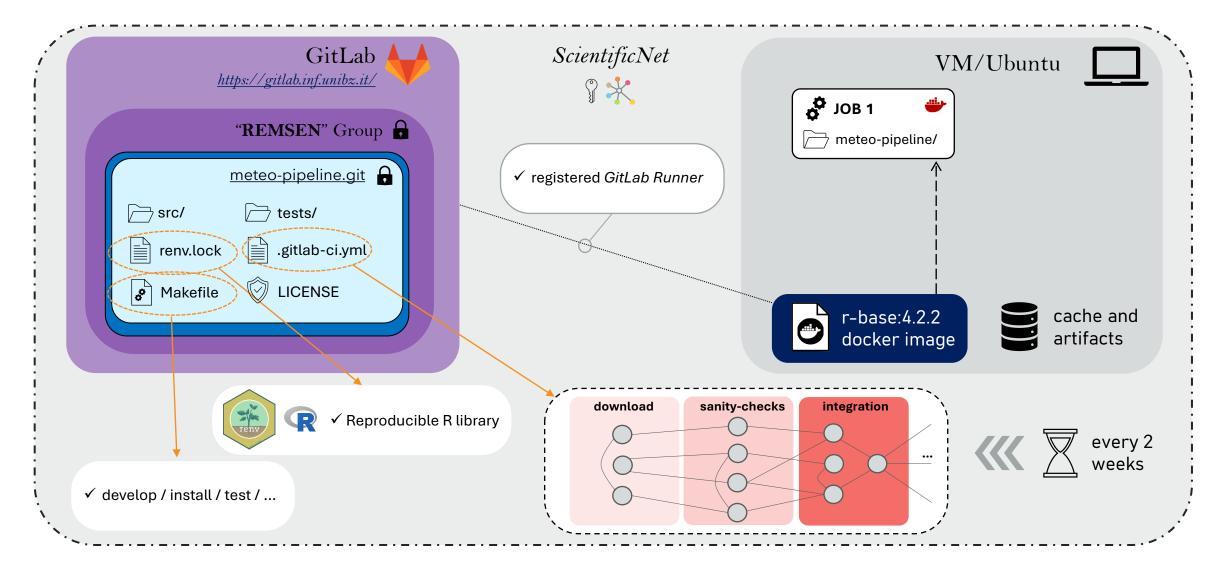

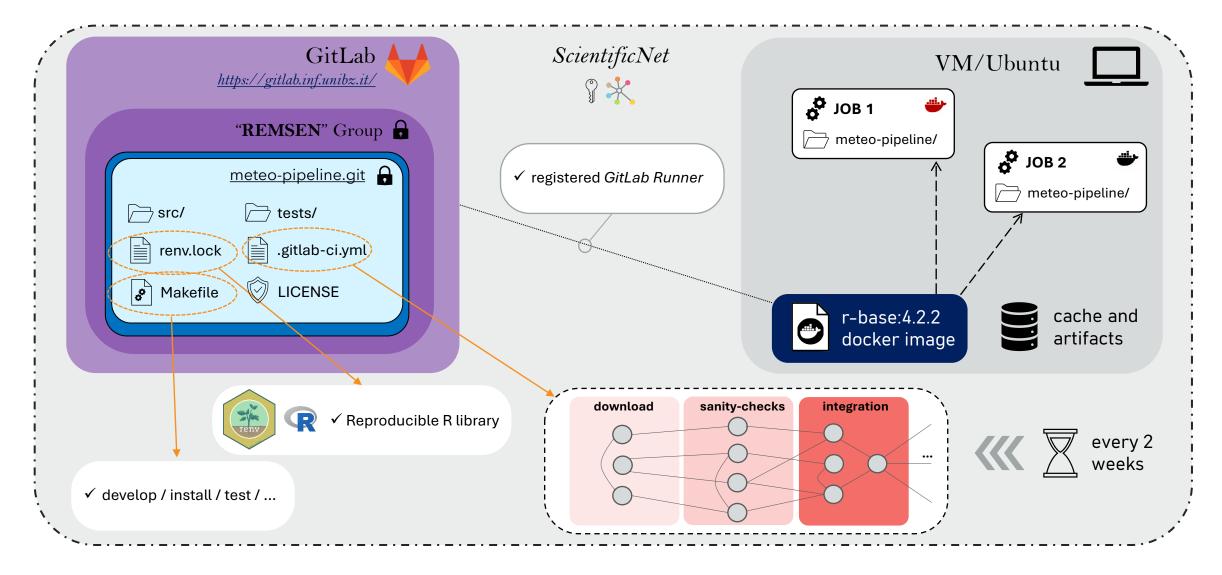

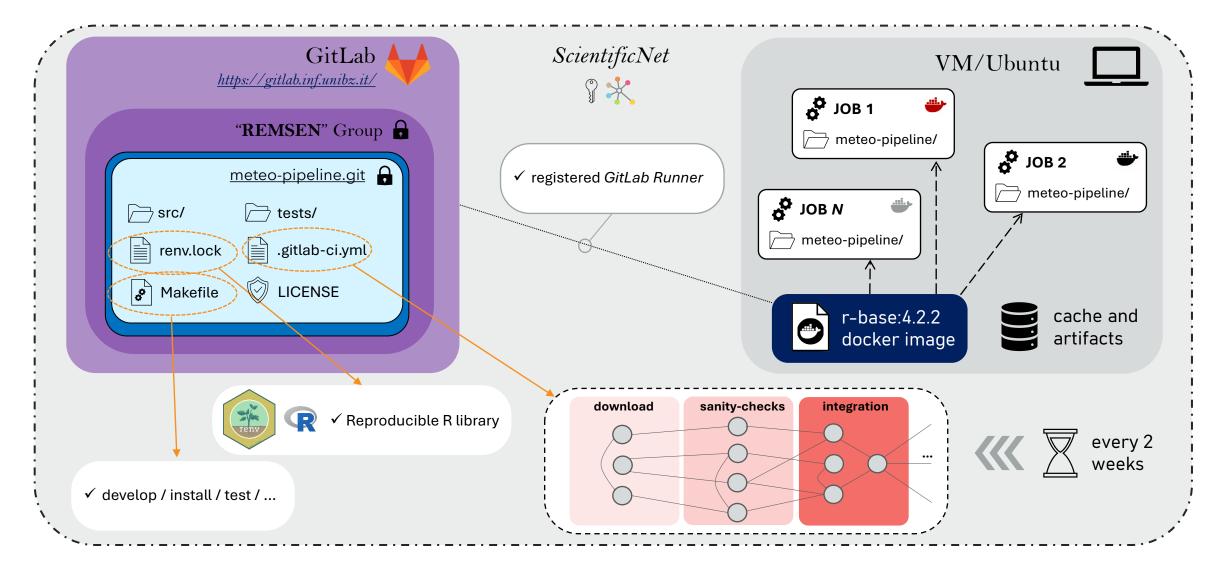

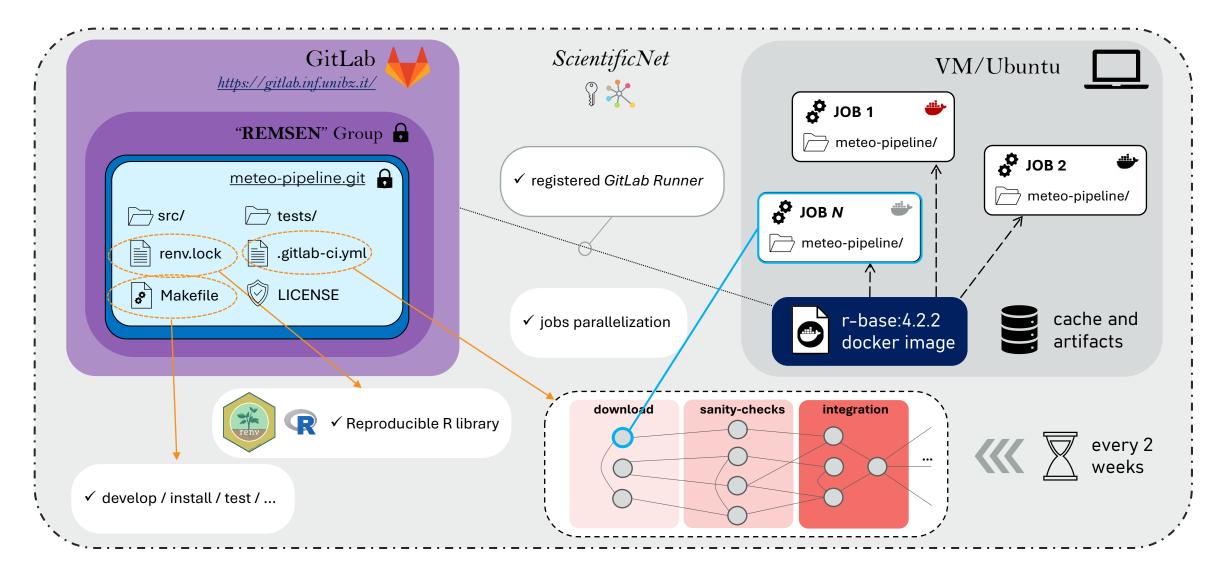

✓ UI-based pipeline status monitoring

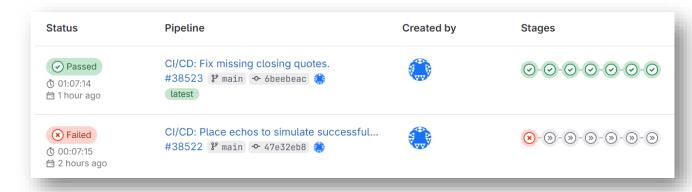

✓ UI-based pipeline status monitoring

✓ Jobs logs visualization

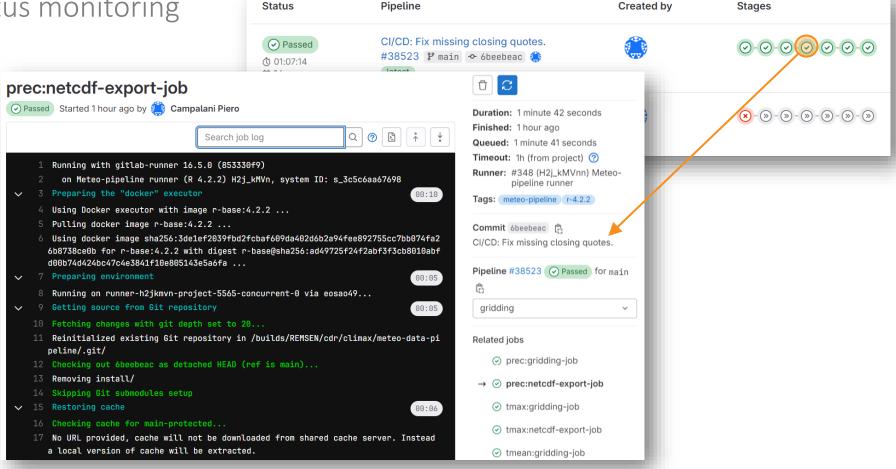

✓ UI-based pipeline status monitoring

✓ Jobs logs visualization

✓ Timing information

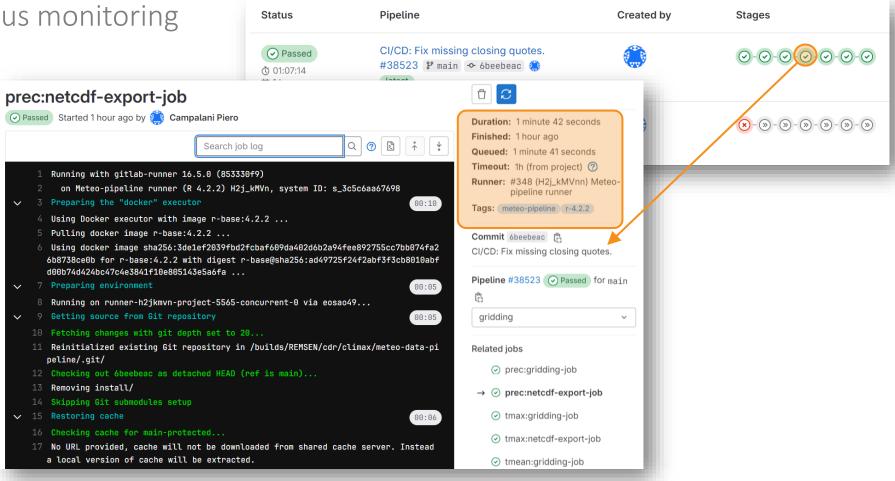

✓ UI-based pipeline status monitoring

✓ Jobs logs visualization

✓ Timing information

✓ Job's manual re-runs

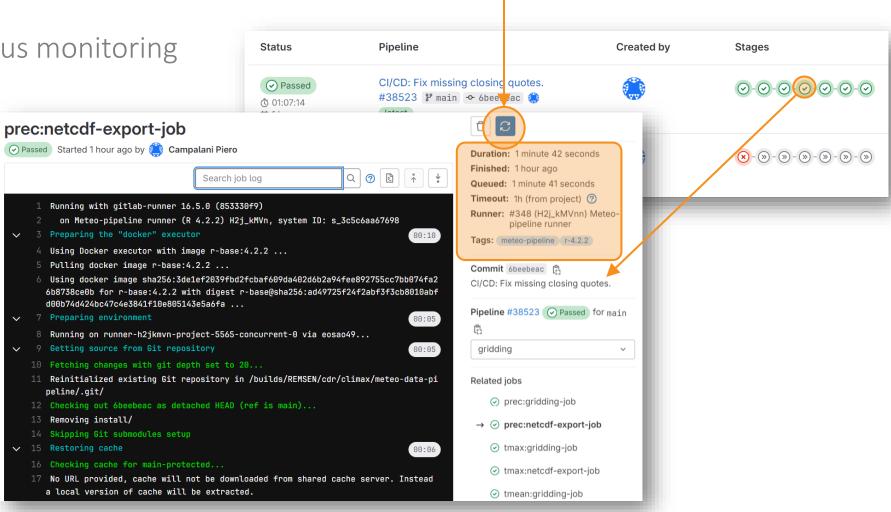

✓ UI-based pipeline status monitoring

✓ Jobs logs visualization

✓ Timing information

✓ Job's manual re-runs

✓ API also available

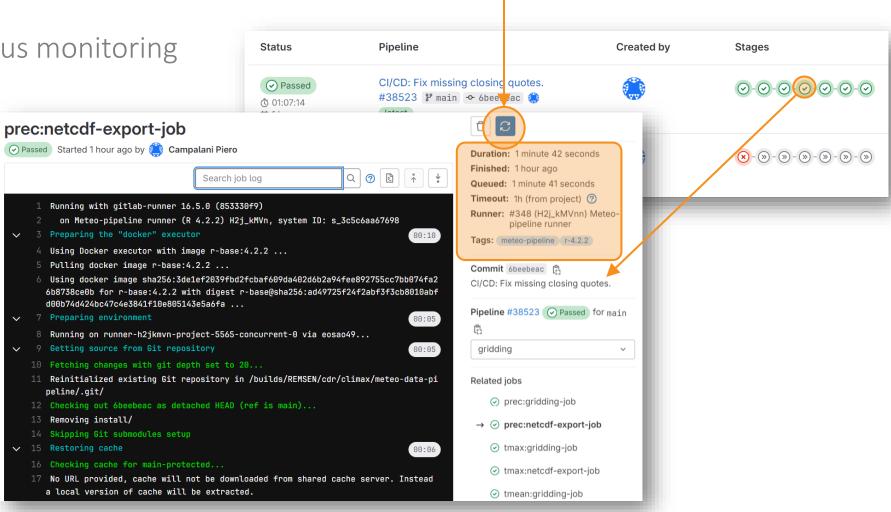

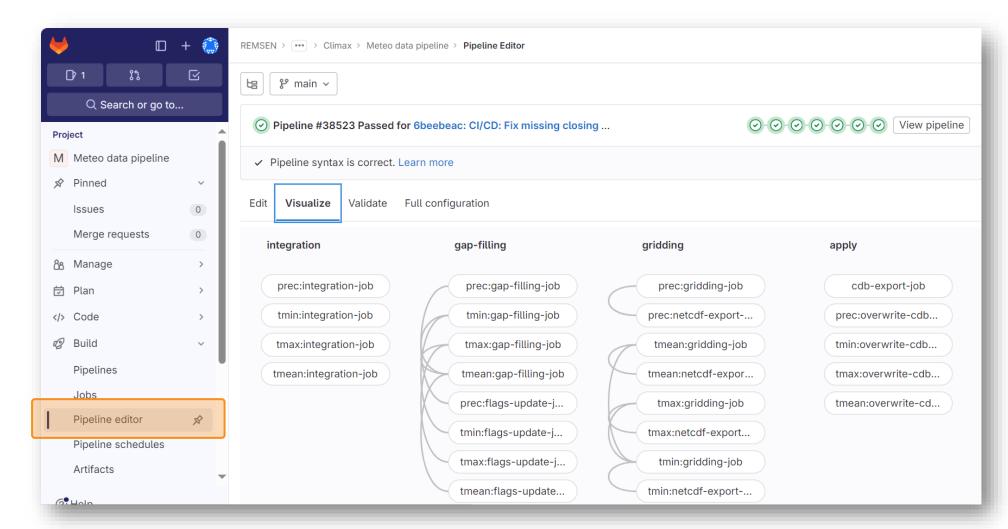

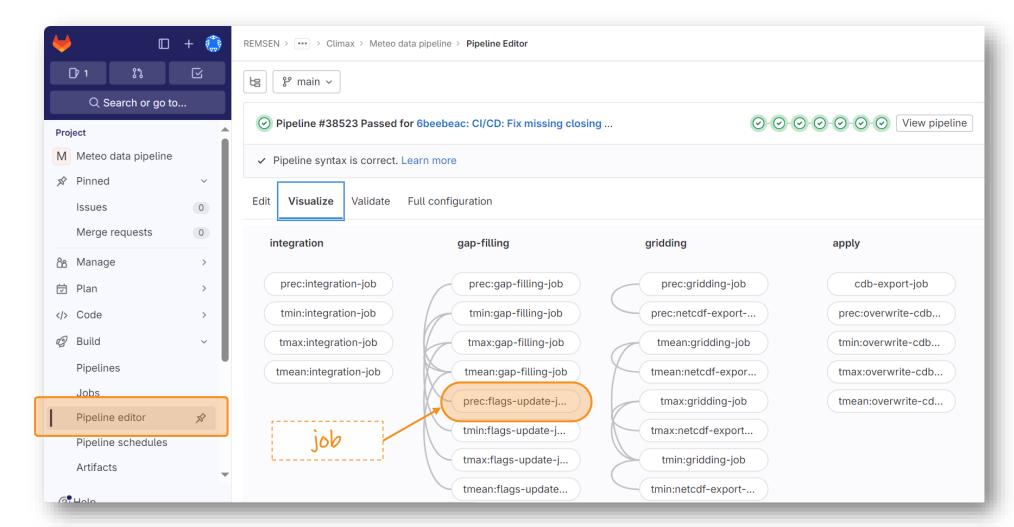

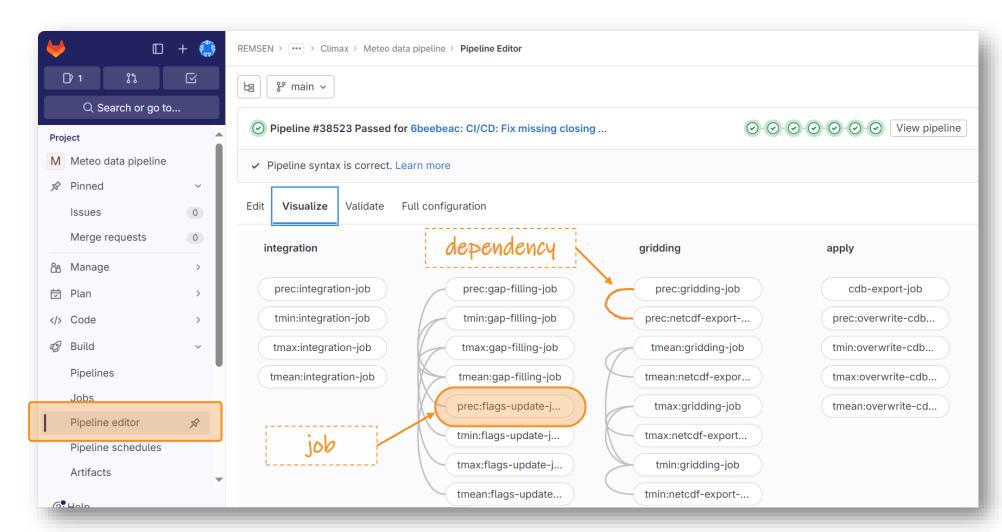

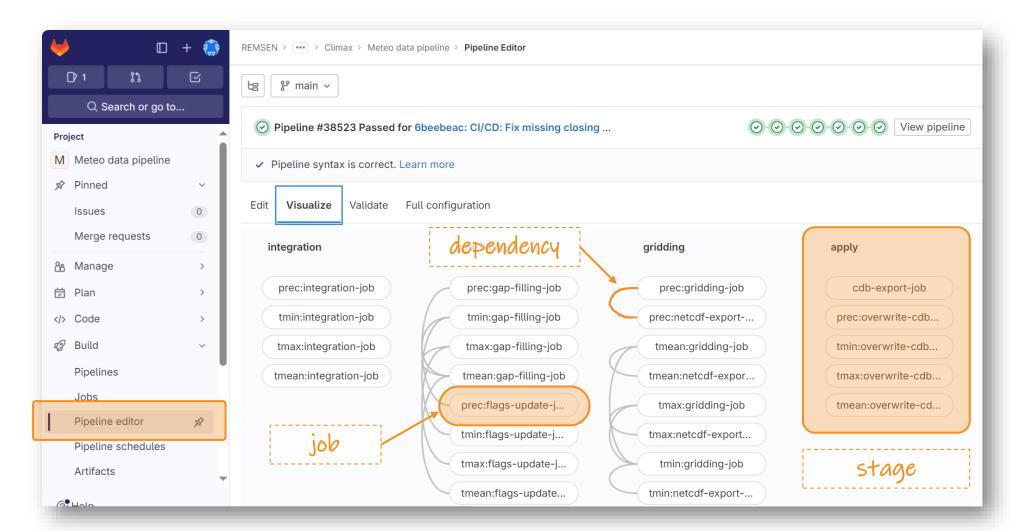

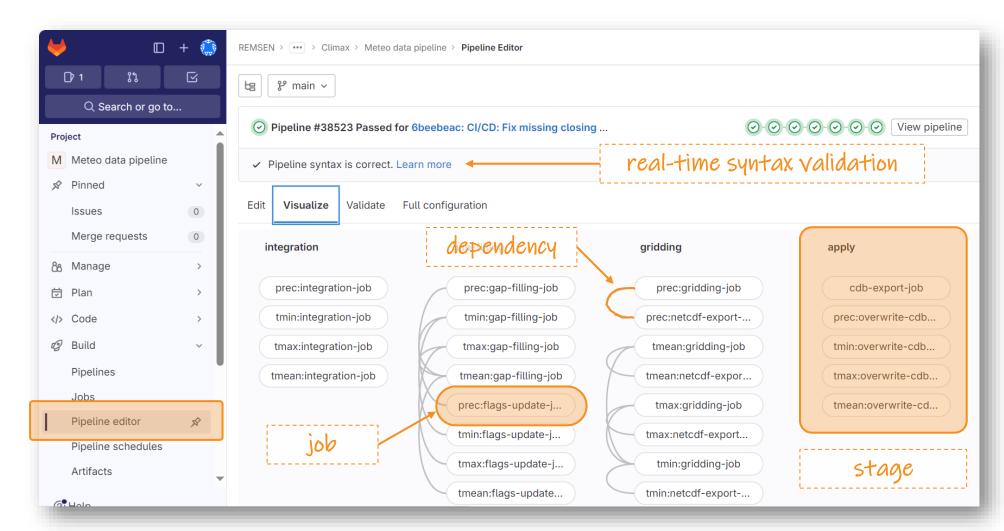

# What's next

#### What's next

- Finalized implementation of the GitLab pipeline
- Automating the connectors with online catalogues
- Set up of webhooks for reporting to MS Teams channel(s)
- Implementation of a monitoring dashboard with GIS-based visualization of the data store and of near-real time updated fields

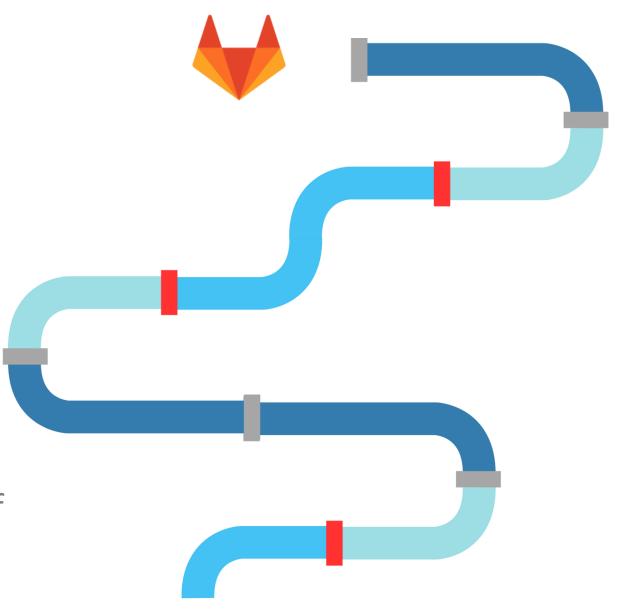

# Thank you!

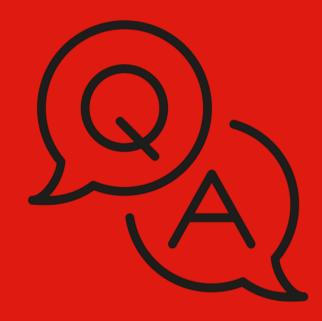

#### Contact us:

□ alice.crespi@eurac.edu

<u>elena.maines@eurac.edu</u>

□ piero.campalani@eurac.edu